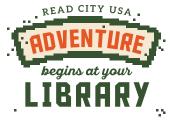

Join Mayor Jacobs' 2024 challenge!

## **Pixel Portrait**

Color in the squares to create a masterpiece of your own image (a self portrait), someone special to you, a figure or character you've read about, or even someone you imagine! Use the dotted lines to help color a head, eyes, nose, mouth, neck, and shoulders. Add other features (hair), accessories, and background. (If you prefer, try the blank grid on the back.) Optional:

Use construction paper or poster board to make a frame and hang your portrait.

Try a pet portrait! (Use reverse side.)

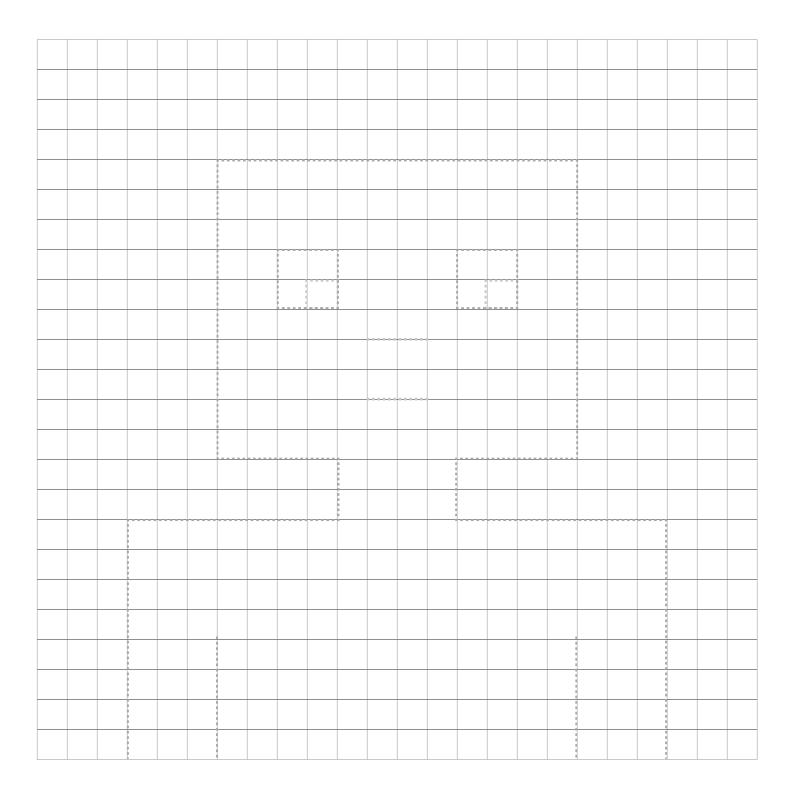

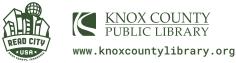

|      |      |      |      |  |  |      |  |  |  |      | <br> |
|------|------|------|------|--|--|------|--|--|--|------|------|
|      |      |      |      |  |  |      |  |  |  |      |      |
|      |      |      |      |  |  |      |  |  |  |      |      |
|      |      |      |      |  |  |      |  |  |  |      |      |
|      |      |      |      |  |  |      |  |  |  |      |      |
|      |      | <br> |      |  |  |      |  |  |  | <br> | <br> |
|      |      |      |      |  |  |      |  |  |  |      |      |
|      |      |      |      |  |  |      |  |  |  |      | <br> |
|      |      |      |      |  |  |      |  |  |  |      | <br> |
|      |      |      |      |  |  |      |  |  |  |      | <br> |
|      |      |      |      |  |  |      |  |  |  |      | L    |
|      |      |      |      |  |  |      |  |  |  |      |      |
|      |      |      |      |  |  |      |  |  |  |      |      |
|      |      |      |      |  |  |      |  |  |  |      |      |
|      |      |      |      |  |  |      |  |  |  |      | <br> |
| <br> |      | <br> |      |  |  |      |  |  |  | <br> | <br> |
|      |      |      |      |  |  |      |  |  |  |      | <br> |
|      |      |      |      |  |  |      |  |  |  |      |      |
|      |      |      |      |  |  |      |  |  |  |      |      |
|      |      |      |      |  |  |      |  |  |  |      |      |
|      |      |      |      |  |  |      |  |  |  |      |      |
|      |      |      |      |  |  |      |  |  |  |      |      |
|      |      |      |      |  |  |      |  |  |  |      |      |
|      |      |      |      |  |  |      |  |  |  |      |      |
|      | <br> |      | <br> |  |  | <br> |  |  |  |      | <br> |
|      |      |      |      |  |  |      |  |  |  |      |      |
|      |      |      |      |  |  |      |  |  |  |      |      |